Anwendungen der Computerlinguistik

Einführung 2. Block

Pius ten Hacken

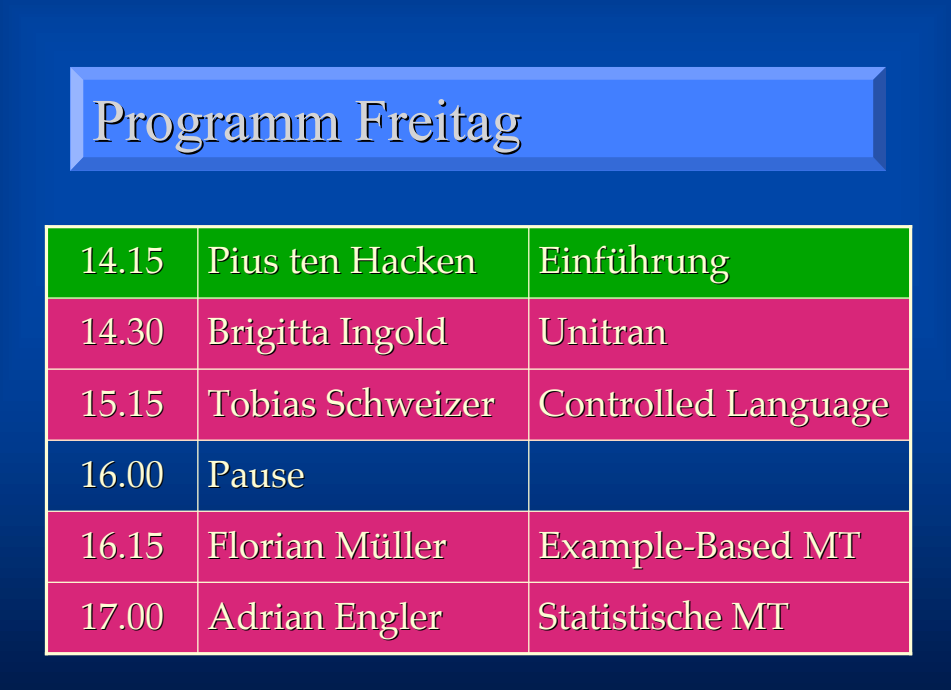

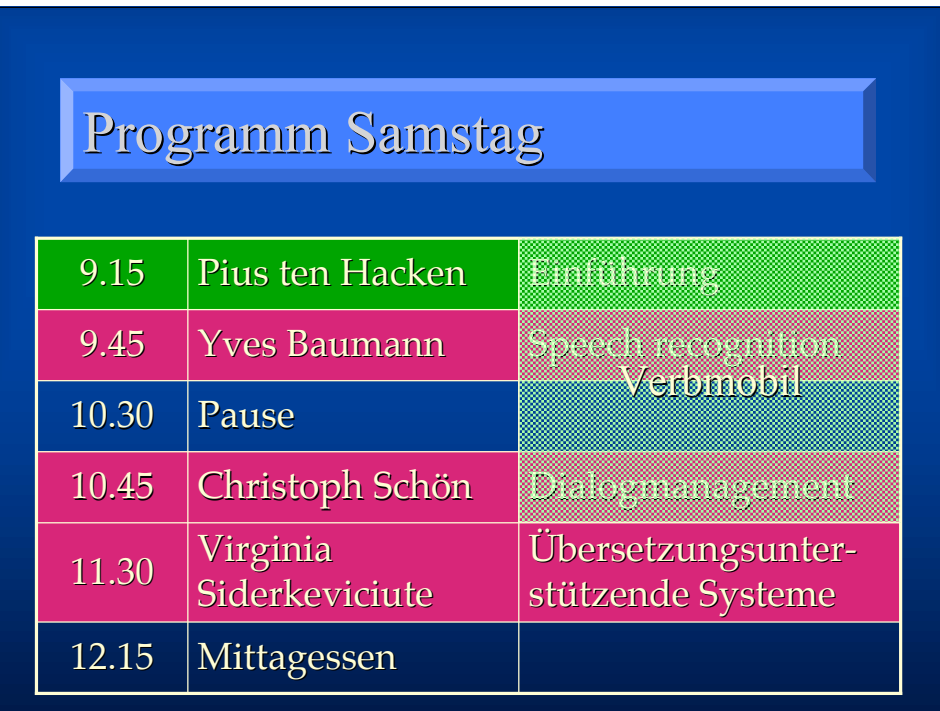

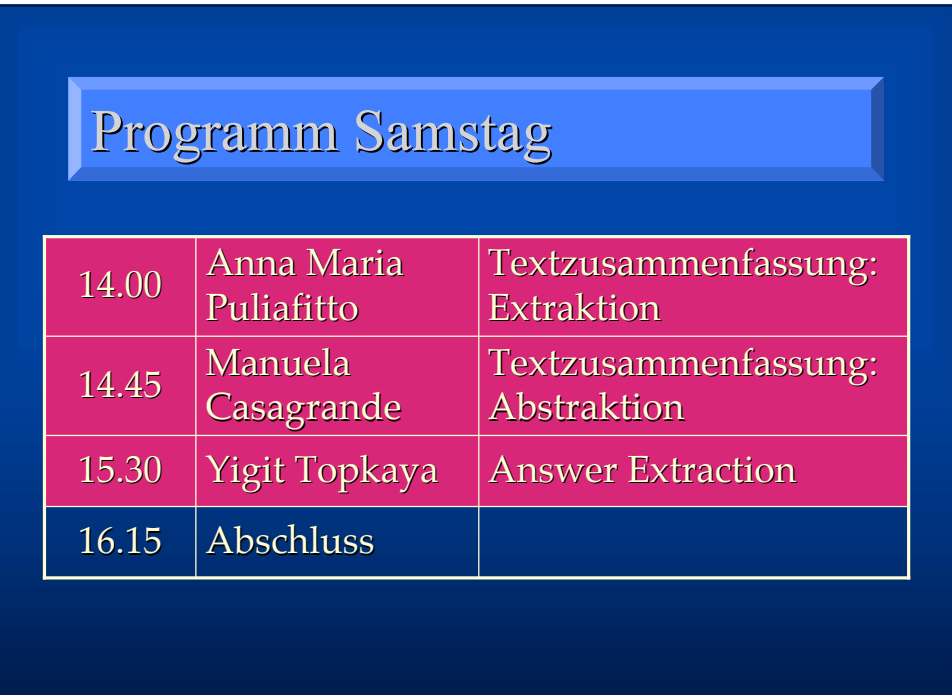